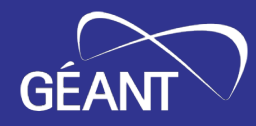

# **GP4L in GÉANT-5 project**

Frederic LOUI <frederic.loui@renater.fr> Sonja Filiposka <sonja.filiposka@finki.ukim.mk>

2023 Internet2 Technology Exchange 20 September 2023

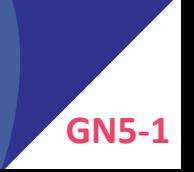

# GEA

# **Agenda**

- Few words about GÉANT 5
- Global P4 Lab
	- Current footprint
	- Nodes & links composition
	- NMaaS as monitoring system
- 2 types of GP4L usage
	- Network experimentation
	- Tools conceptions "around" the network
- Automation & Orchestration
- Final words

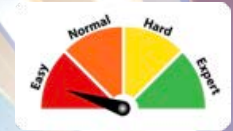

# **[TL;DR] GÉANT-5 in a nutshell**

#### **GÉANT-5 in a nutshell**

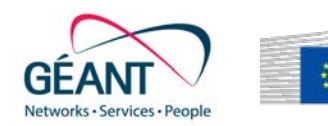

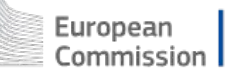

- GÉANT-5 is under **Horizon Europe**
	- « Research and innovation funding programme until 2027 »
- GÉANT-5 encompasses 43 countries
	- is in 1<sup>st</sup> iteration  $\rightarrow$  GN5-1 till end of 2024
- GN5-1 is divided into:
	- **Work packages** that in turns are divided into **Tasks**
	- Tasks can include inter-related **subtask**
	- **Global P4 Lab** is included in WP6-T2 (aka. platform)

# **Global P4 Lab. aka "GP4L" in GN5-1**

#### **Global P4 lab: "Persistent Programmable testbed" current footprint [2023/09]**

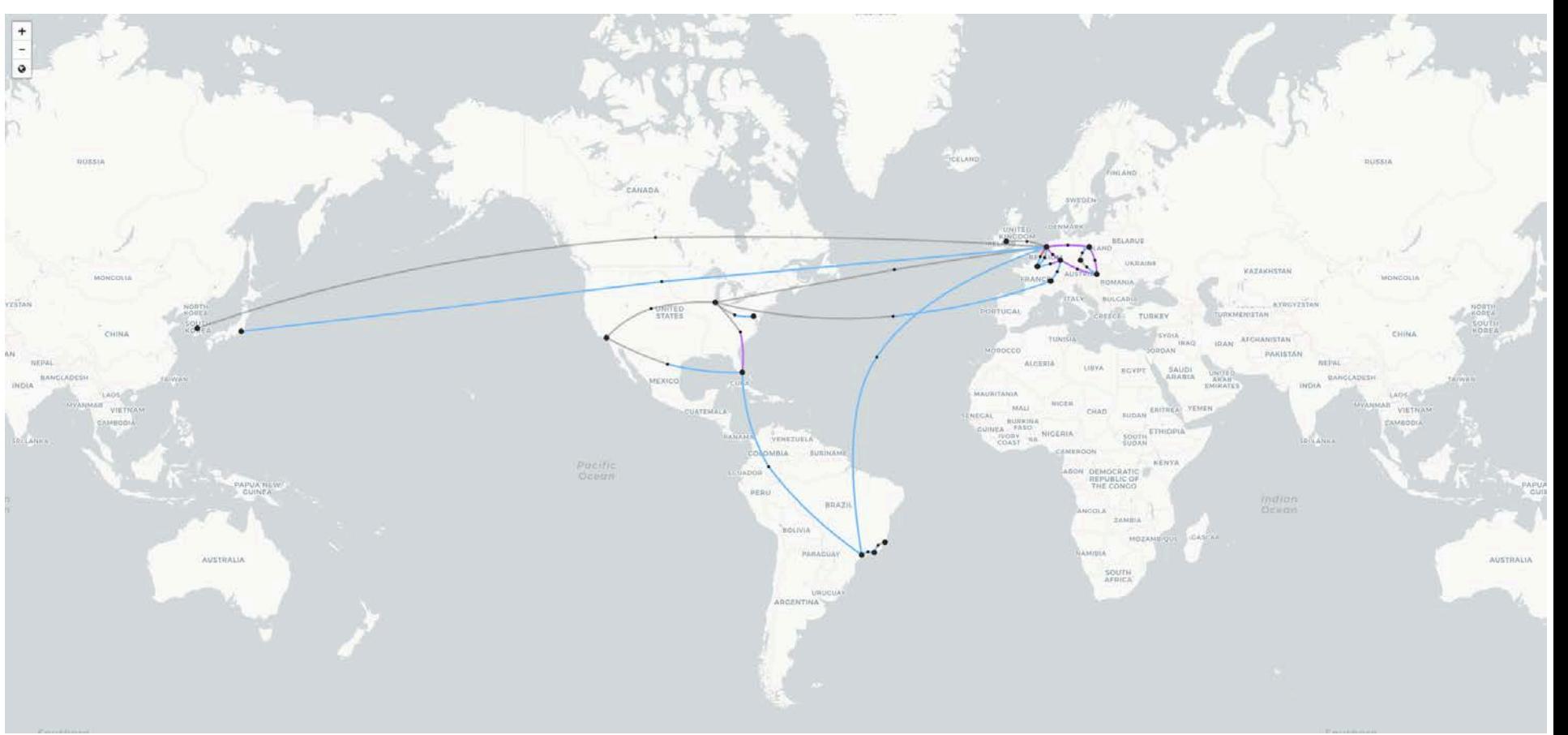

#### **Global P4 lab: Extension at Geneva**

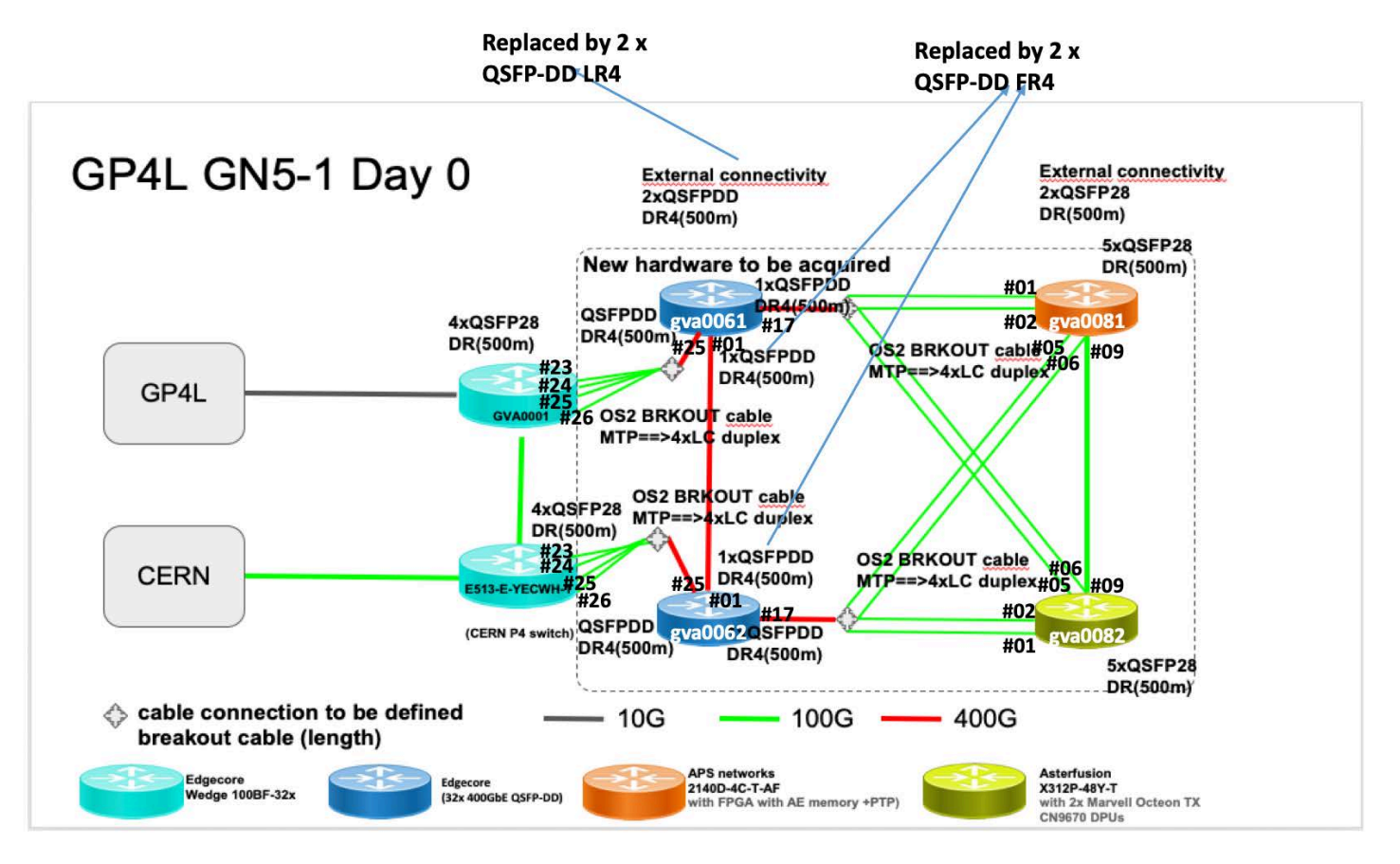

#### **Global P4 lab: Node types**

#### **Available now in GP4L !**

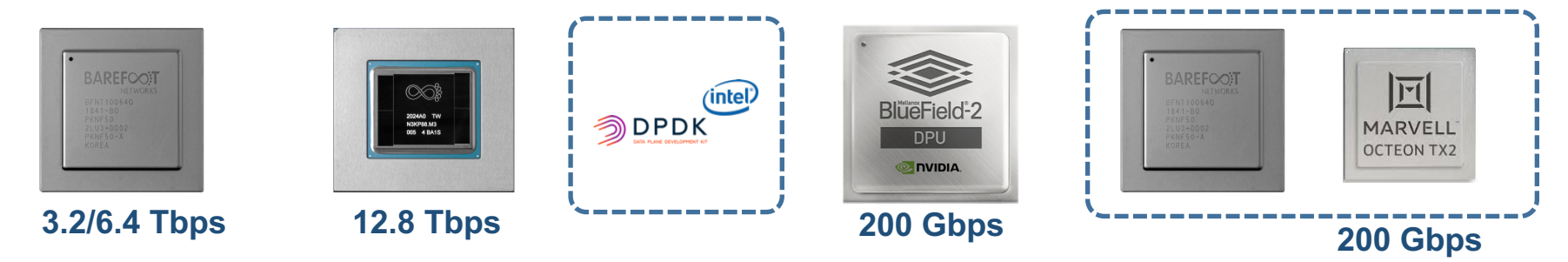

**Under the radar …**

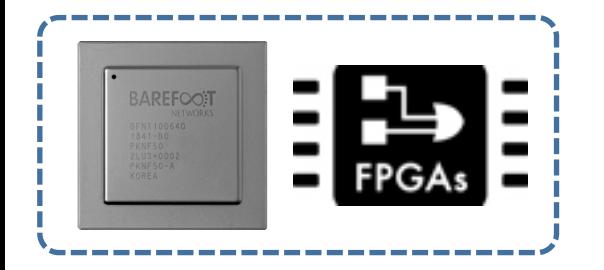

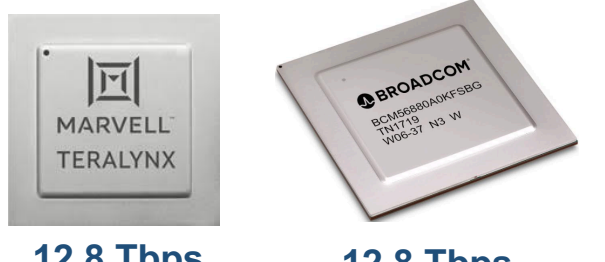

**12.8 Tbps**

**12.8 Tbps**

#### **Global P4 lab: Links**

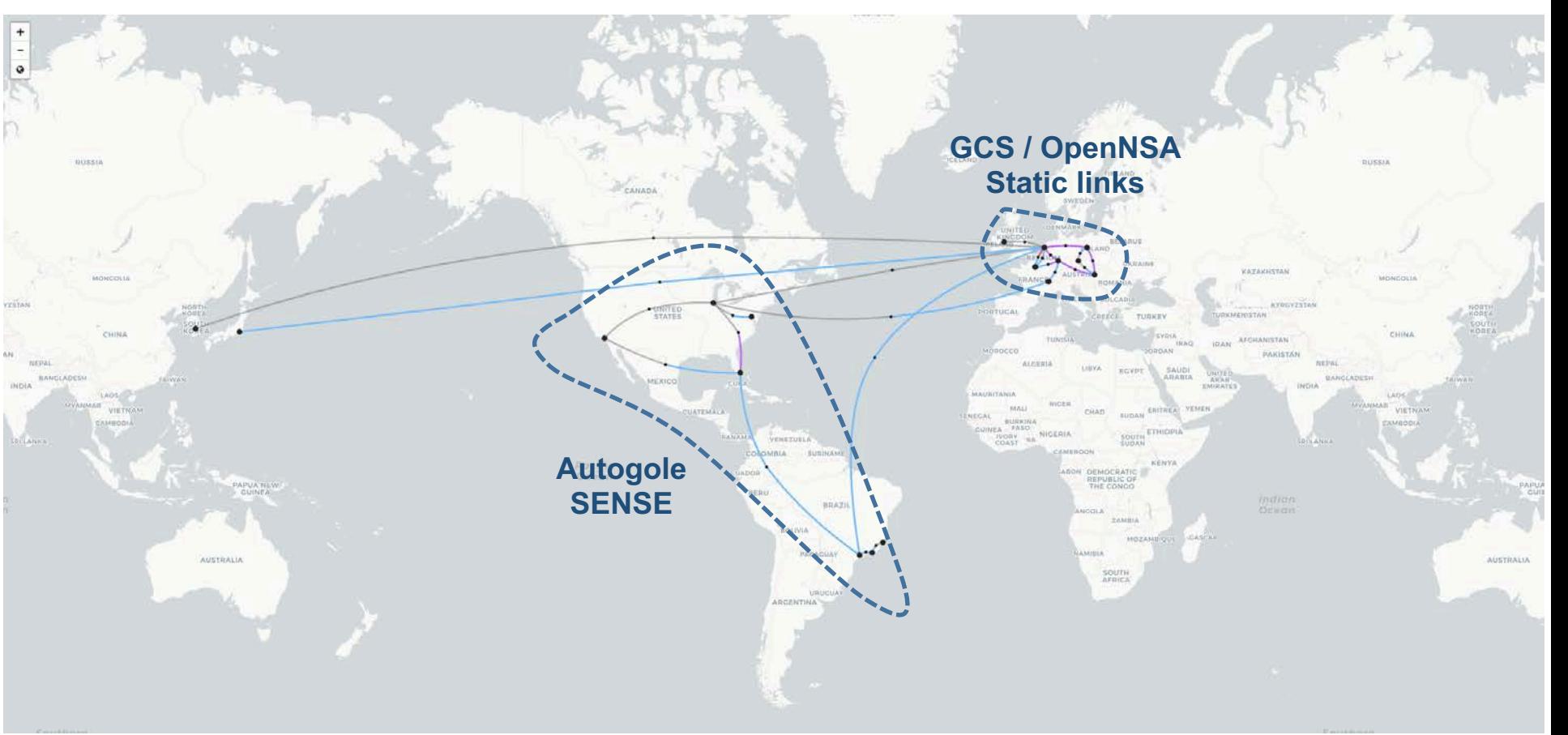

#### **Global P4 lab: Monitoring**

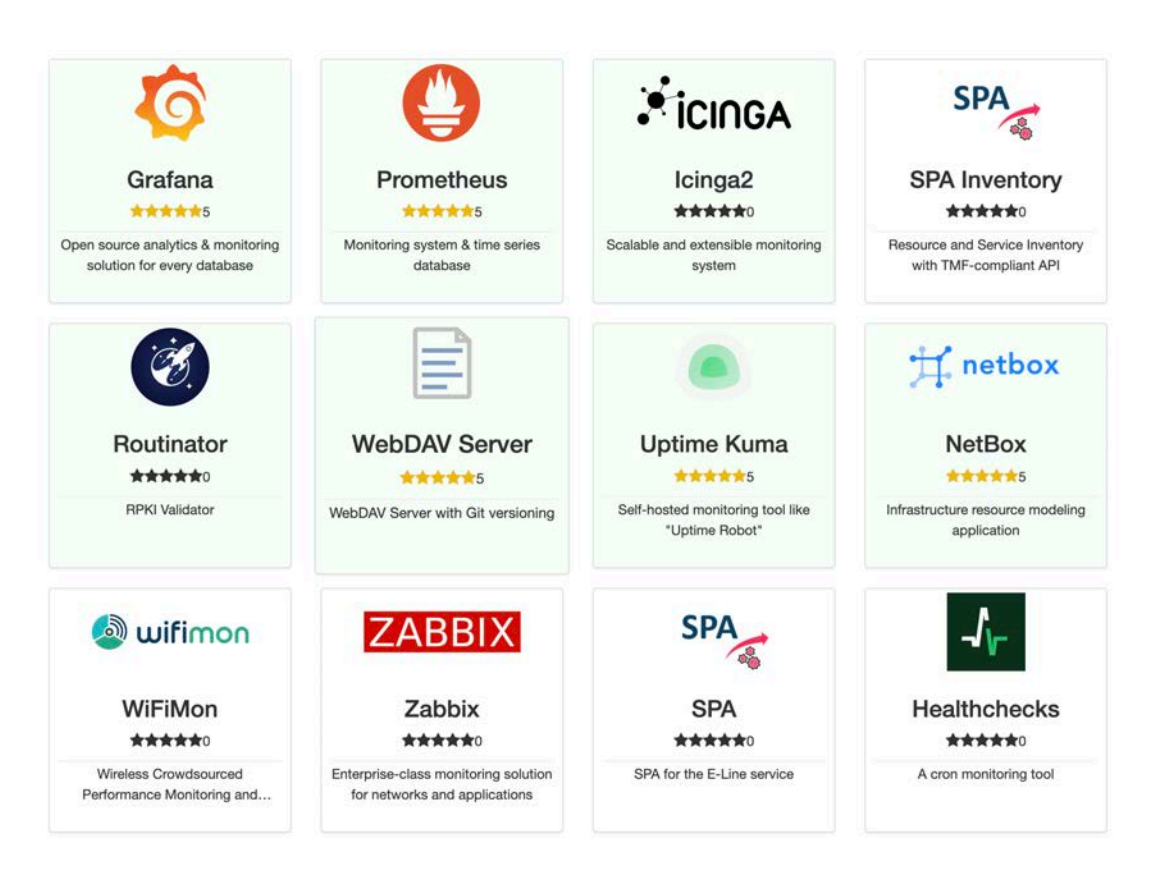

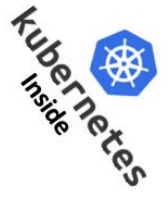

#### **GP4L usage: Network experiment > Multicast with**  $\rightarrow$  **22.** !

- **1- BIER MPLS core**
- **2- AMT-relay (AMT=Automatic Multicast Tunnel)**
- **3- Unicast** è **Multicast translator**
- **4- Can you guess the missing piece of the puzzle ?**

## **(S,G) advertisement ! (Application software?)**

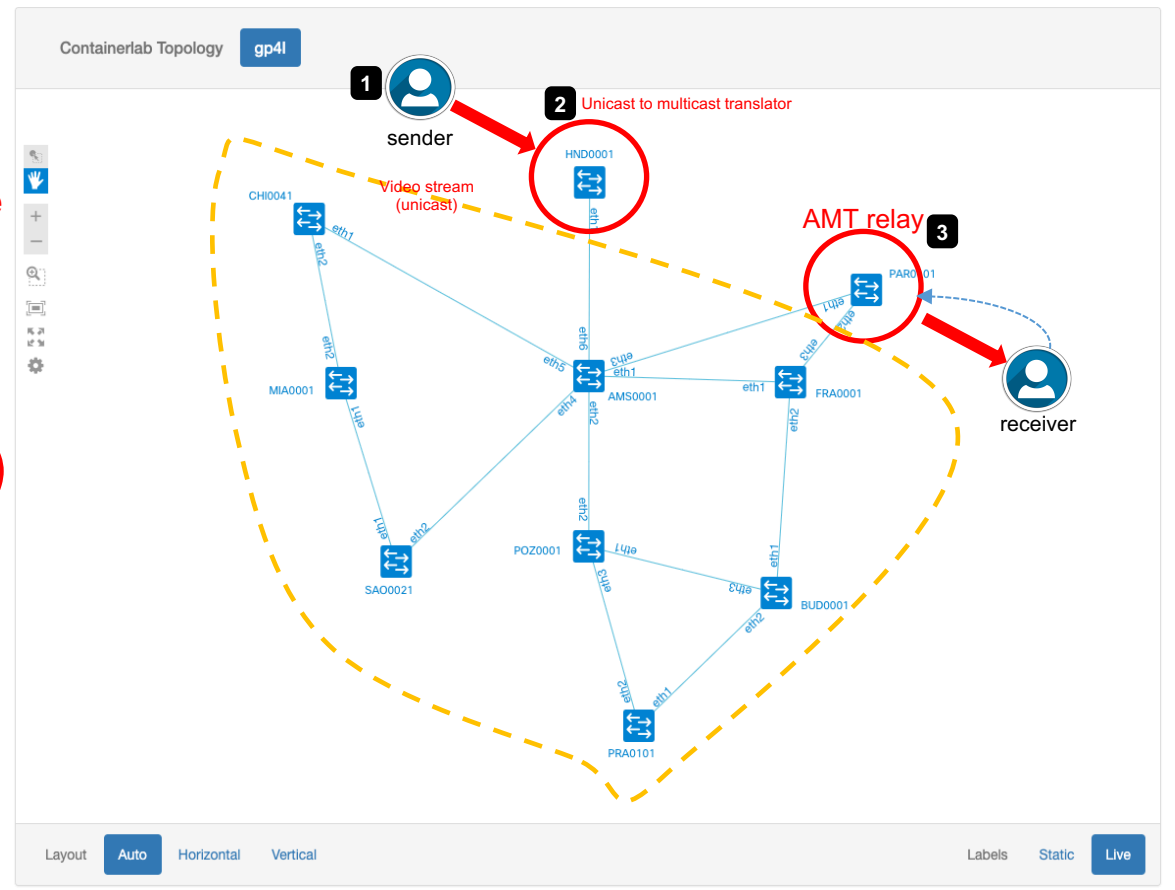

#### GP4L usage: Network experiment  $\rightarrow$  Multicast with  $\rightarrow$  **- - -** !

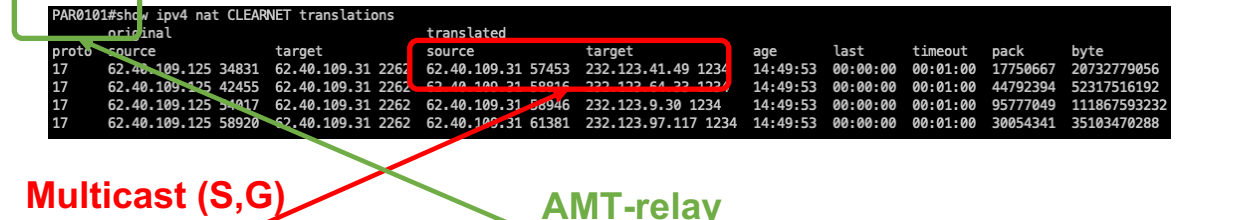

) vlc amt://62.40.109.31@232.123.41.49:1234 --amt-relay 62.40.109.31<br>VLC media phonor 4.6.8 day 0tto Christ (and sign 4.0.0 day 23.900 -32.142361a) 000060000051c000] main libvlc: Running vlc with the default interface. Use 'cvlc' to use vlc without i [00006000010280c0] bonjour services discovery: starting discovery [0000600001018d80] upnp services discovery: Initializing libupnp on 'utun3' interface [0000600001021260] main services discovery error: cannot join multicast group: Invalid argument [0000600001021260] main services discovery error: cannot join multicast group: Can't assign requested [0000600001021260] main services discovery error: cannot join multicast group: Invalid argument [0000600001021260] main services discovery error: cannot join multicast group: Invalid argument [0000600001021260] main services discovery error: cannot join multicast group: Invalid argument [0000600001021260] main services discovery error: cannot join multicast group: Invalid argument [0000600001021260] main services discovery error: cannot join multicast group: Invalid argument [0000600001021260] main services discovery error: cannot join multicast group: Invalid argument [0000600001021260] main services discovery error: cannot join multicast group: Invalid argument 2023-09-07 12:09:00.941 VLC[21907:808725] Warning: Column selection is not supported in view-based tabl  $(00)$ . 2023-09-07 12:09:01.137 VLC[21907:808725] Can't find app with identifier com.apple.iTunes [0000600000d0df80] amt access error: Native multicast receive time-out 2023-09-07 12:09:05.906 VLC[21907:808725] Can't find app with identifier com.apple.iTunes [000060000054b840] window\_macosx window: using the macOS new video output window module [00007f892a80aa00] videotoolbox decoder: Using Video Toolbox to decode 'h264' [00007f892a80aa00] main decoder error: buffer deadlock prevented [00007f892a80aa00] videotoolbox decoder: Using Video Toolbox to decode 'h264'

## **WELCOME TO RENNES**

**10-14 JUNE 2024** 

**HOSTED BY WRENATER** 

VLC (VLC Video Output)

**GP4L usage: Tools conception "around" the network ecosystem – Digital twin**

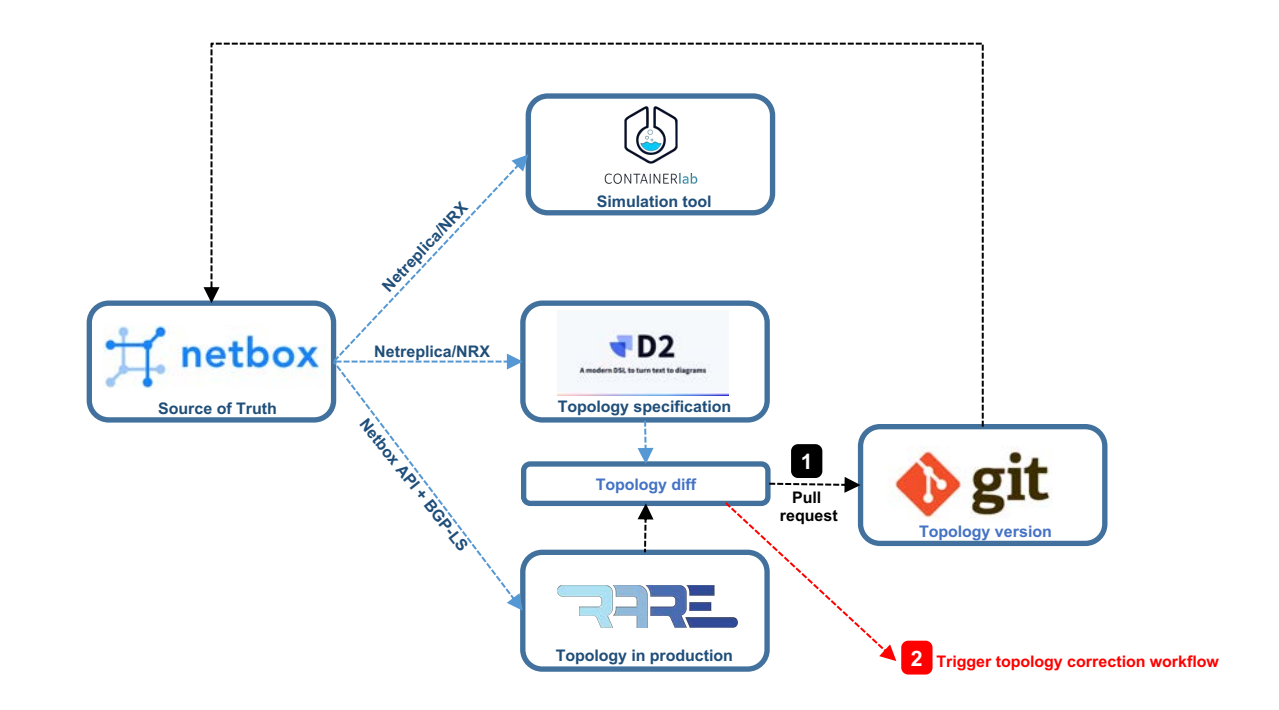

#### **Via GP4L Automation & Orchestration**

#### **GP4L Orchestration: The Goal**

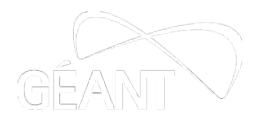

### Orchestrate different components of the GP4L management environment in a user transparent way

User actions in one management tool trigger automated reactions in other tools/systems/devices

User does not need to do anything other than essential actions

### **Automation & Orchestration Use Case**

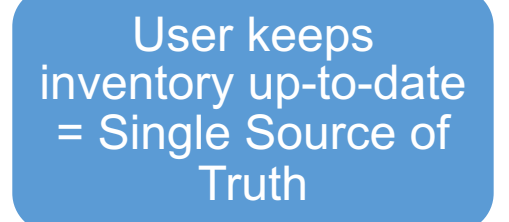

• Essential information for all GP4L devices

Auto devices' health monitoring

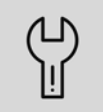

Keep track of any subsequent device changes

Retain history whenever possible

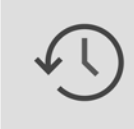

Auto network device configuration backup

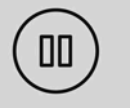

Delete / deactivate = pause

### **Use Case Tools**

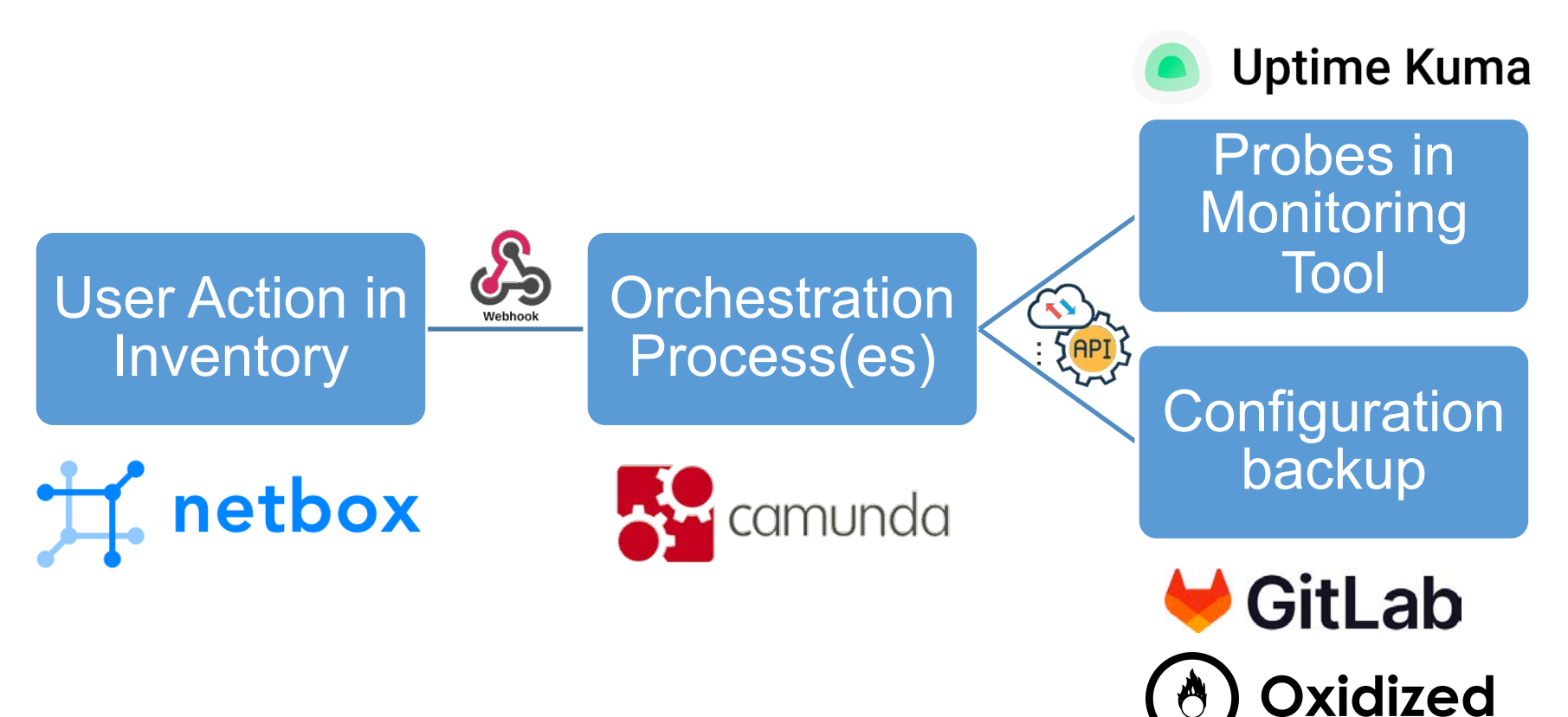

## **Relevant device information in NetBox**

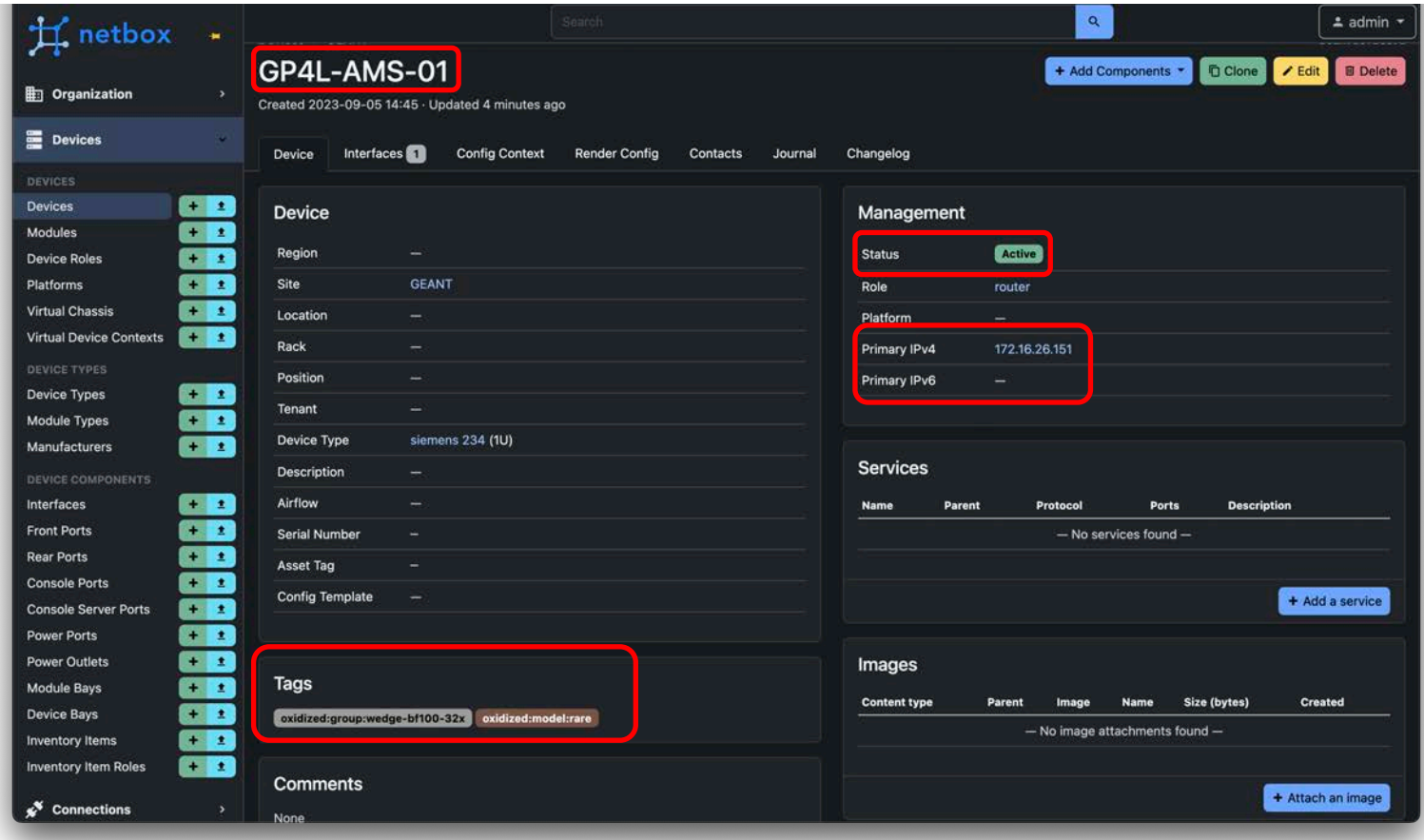

### **Tracking User Actions**

### Add new device/interface

### **Change** device/interface properties

#### Remove device/interface

## **Uptime Kuma information synchronisation**

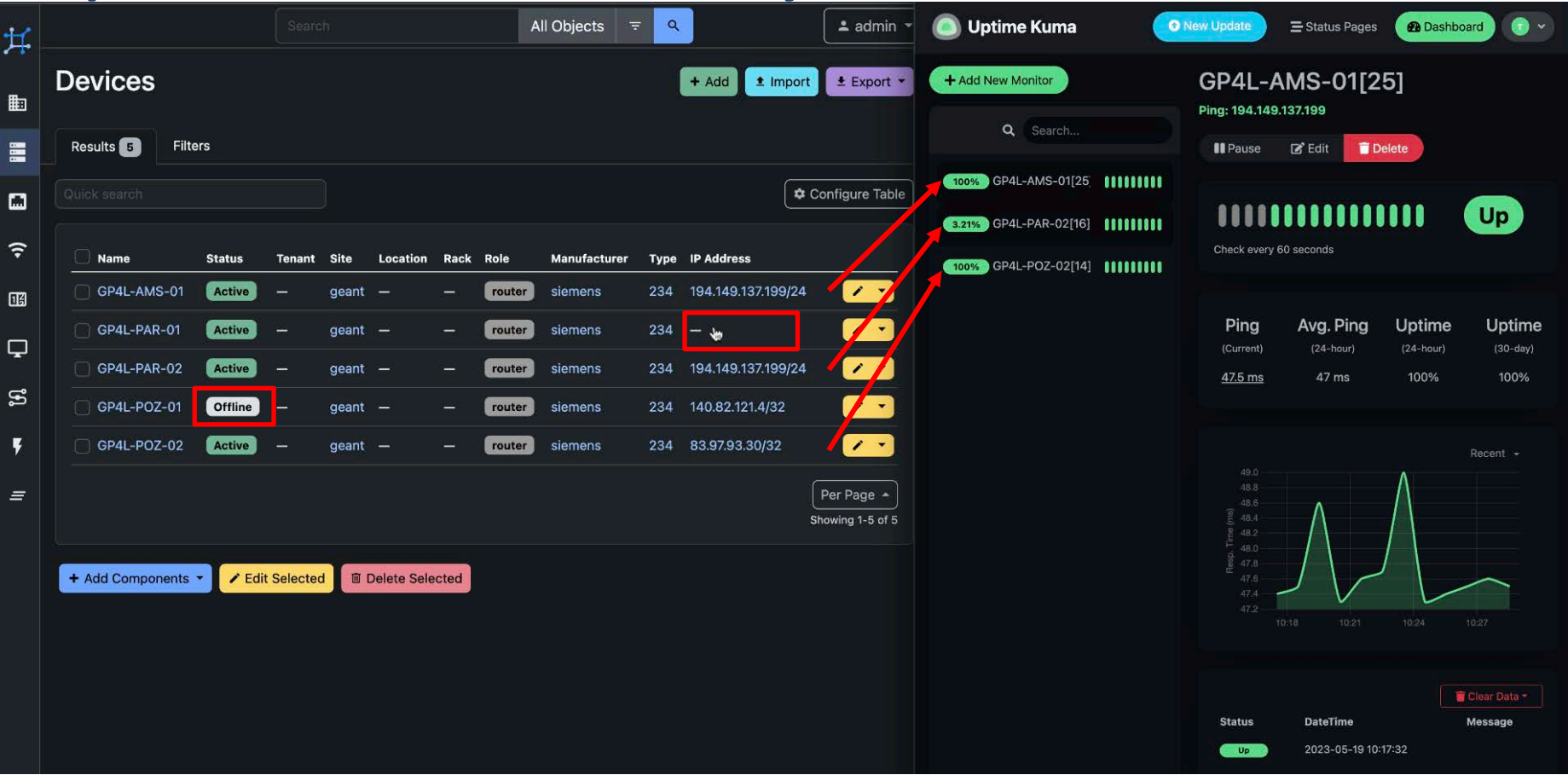

## **Uptime Kuma information synchronisation – part 2**

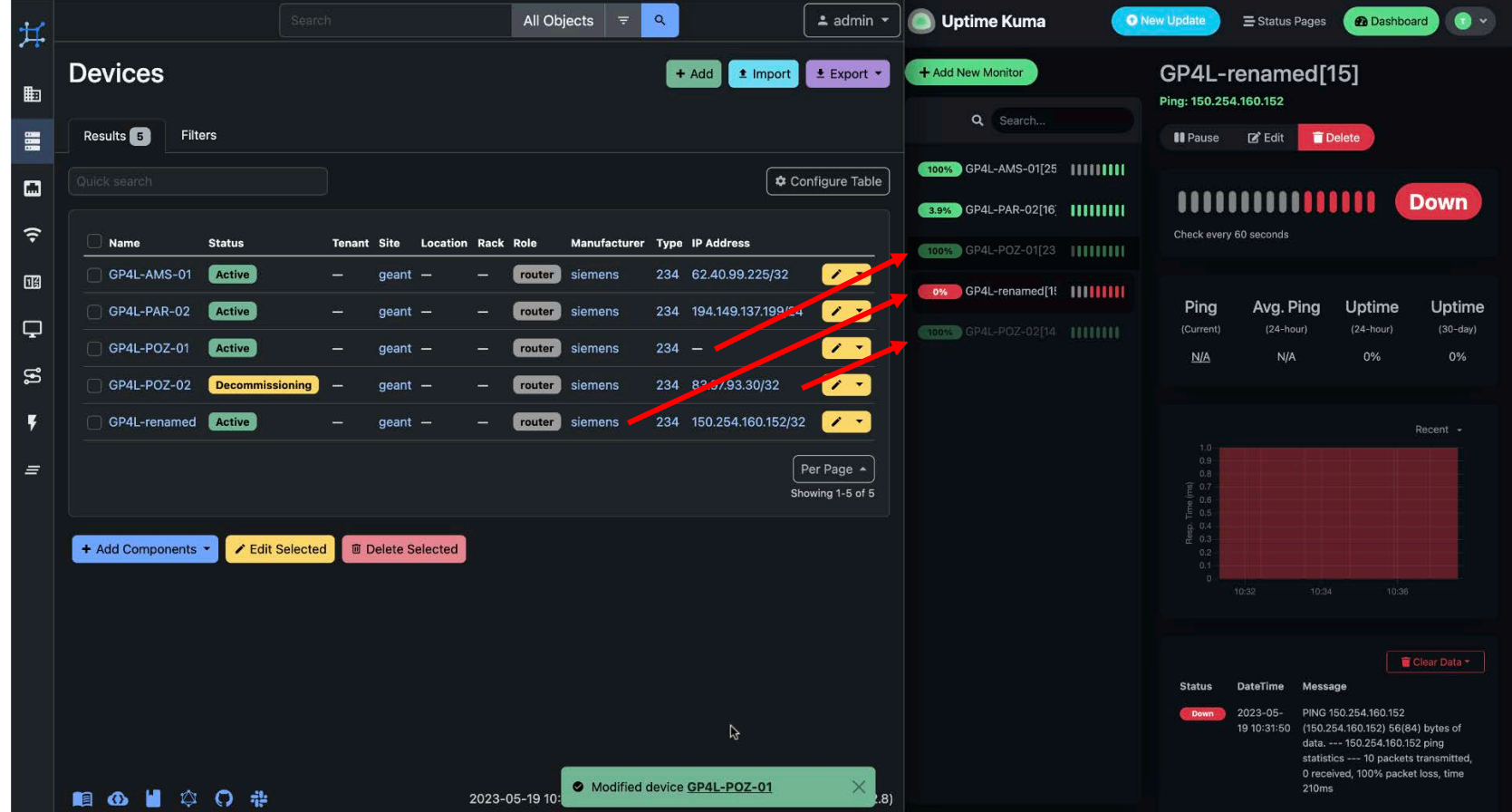

## **Oxidized information synchronisation**

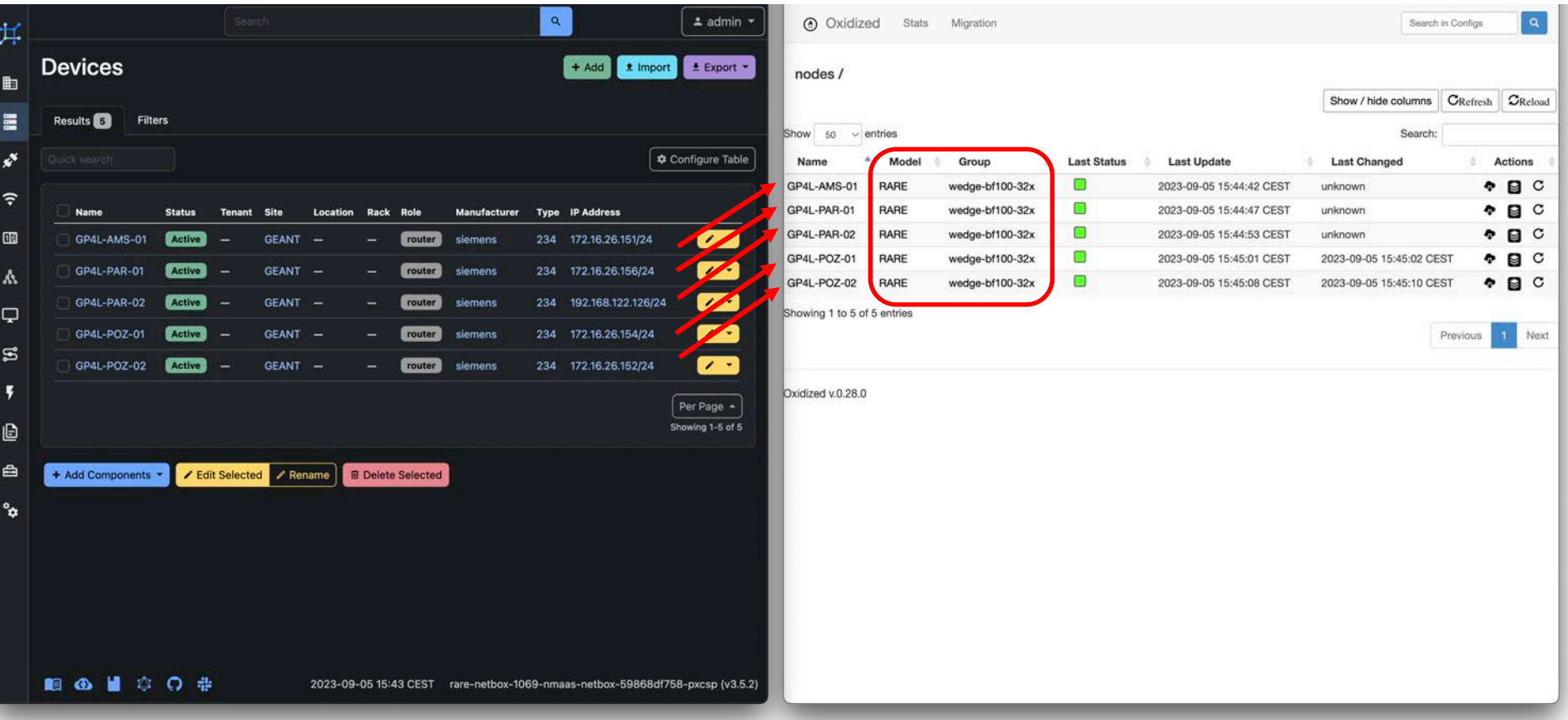

## **Oxidized information synchronisation – part 2**

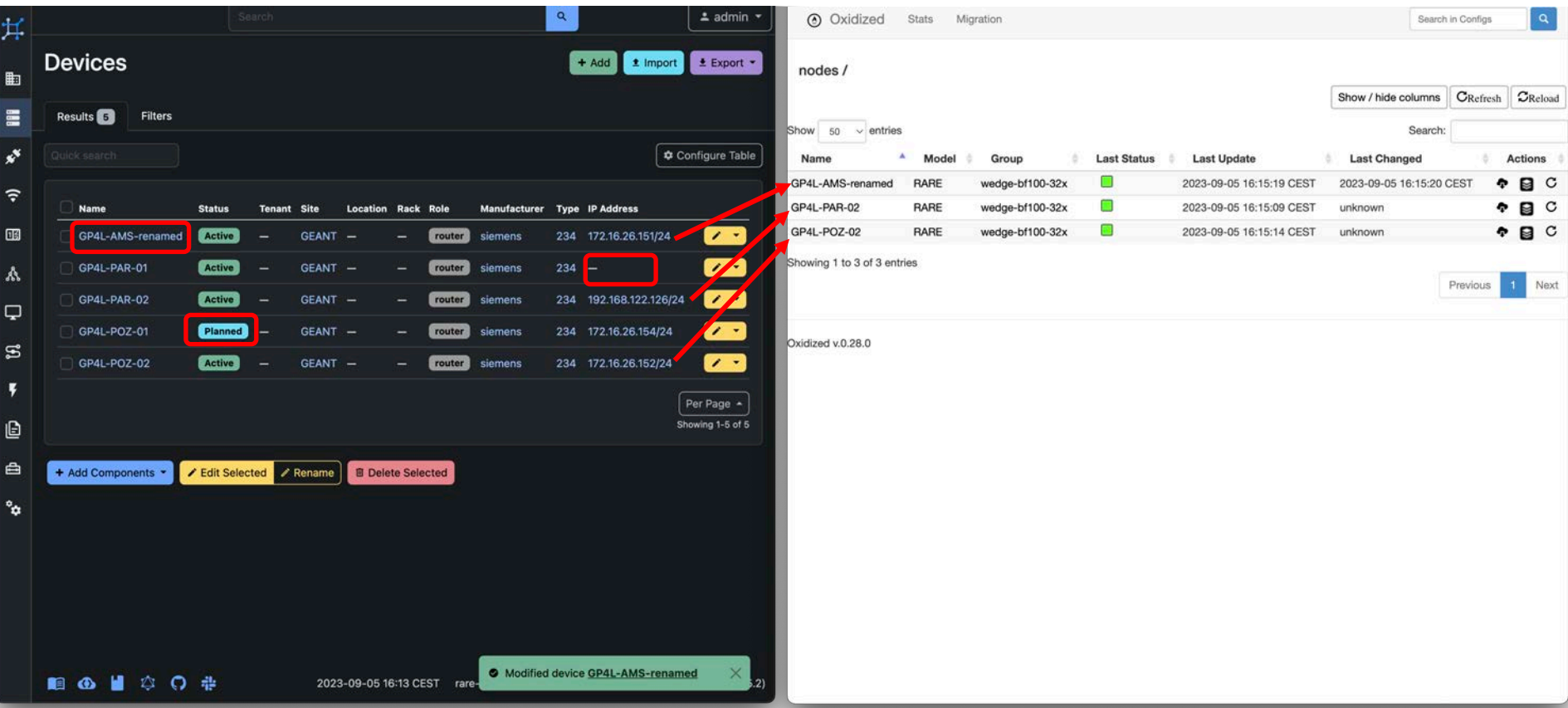

23 | **GN5-1**

## **Ready, Set, Go!**

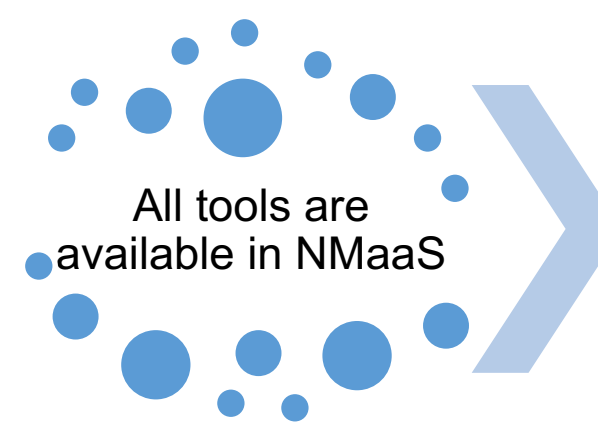

**Orchestration** configuration

Start using **NetBox** 

- NetBox
- Oxidized
- Camunda with Uptime Kuma
- API points
- webhooks
- ssh key
- user credentials
- e-mail notifications

synced info in Uptime Kuma and Oxidized

# **Get the tools to talk to each other…**

CA

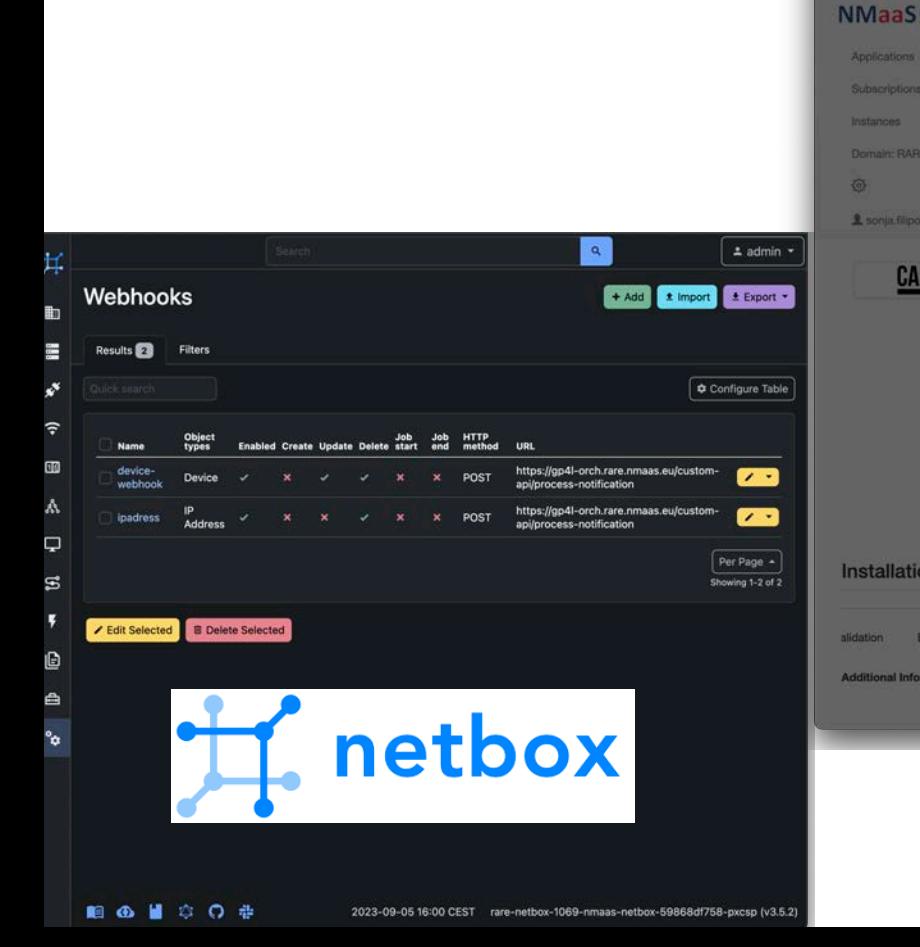

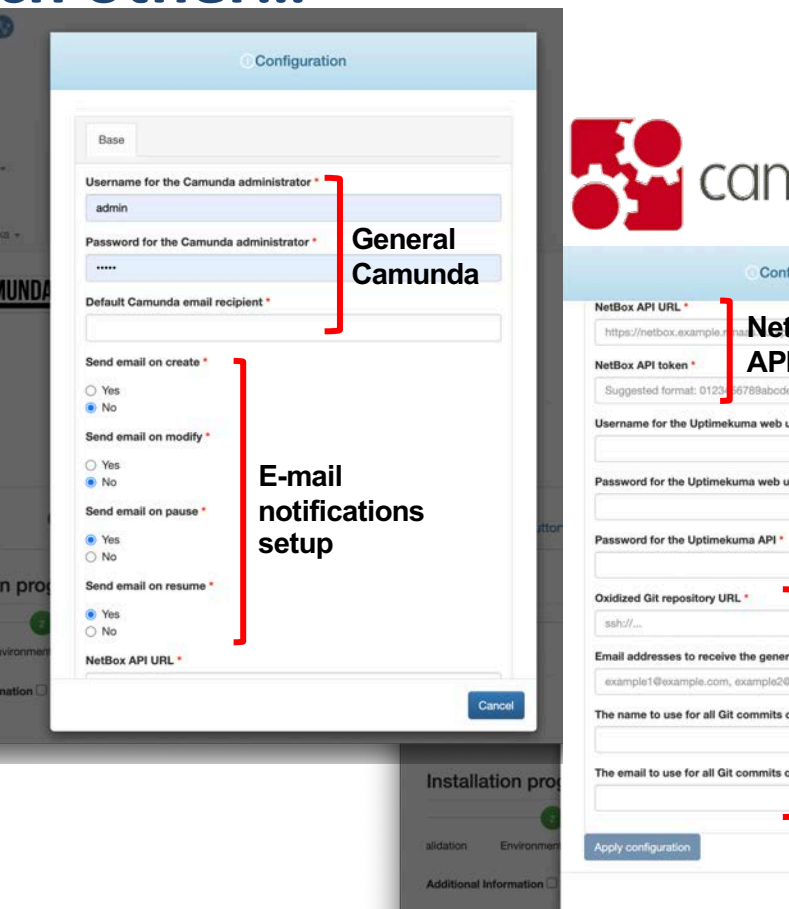

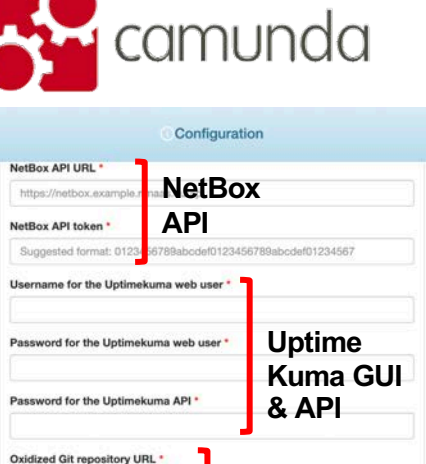

esses to receive the generated repository access SSH public key

sample.com

#### **Future work**

## This use case targets the GP4L admin side

## Next: Introduce automation and orchestration for the GP4L users

- Reservation booking process
- Automated monitoring
- Automated configuration handling

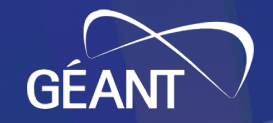

## **Thank You!**

#### **Any question or comment? Please contact us at**